Энгельсский технологический институт (филиал) федерального государственного бюджетного образовательного учреждения высшего образования «Саратовский государственный технический университет имени Гагарина Ю.А.»

Кафедра «Естественные и математические науки»

# **РАБОЧАЯ ПРОГРАММА**

по дисциплине Б.1.1.24 «Основы графического дизайна»

# направления подготовки 29.03.05 «Конструирование изделий легкой промышленности»

профиль «Дизайн и конструирование швейных изделий»

Формы обучения: очная Объем дисциплины:

> в зачетных единицах: 3 з.е. в академических часах: 108 ак.ч.

Саратов 2023

Рабочая программа по дисциплине Б.1.1.24 «Основы графического дизайна» направления подготовки 29.03.05 «Конструирование изделий легкой промышленности», профиль «Дизайн и конструирование швейных изделий» составлена в соответствии с требованиями Федерального государственного образовательного стандарта высшего образования 29.03.05 «Конструирование изделий легкой промышленности», утвержденным приказом Минобрнауки России № 962 от 22.09.2017 г. с изменениями и дополнениями от 27. 02.2023 г.

Рабочая программа:

**обсуждена и рекомендована** к утверждению решением кафедры «Естественные и математические науки» от «20» июня 2023 г., протокол № 30.

Заведующий кафедрой ЕМН 6. Эрен /Жилина Е.В./

**одобрена** на заседании УМКН от «20» июня 2023 г., протокол № 5.

Председатель УМКН 6. Нерв / Жилина Е.В./

### 1. Пели и залачи лиспиплины

Цель преподавания дисциплины: базовая теоретическая и практическая подготовка студентов, связанная с процессом создания и обработки векторных изображений, а также формирование профессиональных навыков работы, необходимых в конкретных случаях при разработке различных векторных продуктов.

#### Задачи изучения дисциплины:

- усвоить навыки работы в программе Corel Draw;

научить студентов разрабатывать проектную идею, основанную на концептуальном, творческом подходе к решению дизайнерской задачи;

- использовать знания основ композиции и цветоведения в разработке векторных изображений.

### 2. Место дисциплины в структуре ОПОП ВО

Дисциплина Б.1.1.24 «Основы графического дизайна» относится к обязательной части, формируемой участниками образовательных отношений Блока 1 «Дисциплины (модули)».

#### 3. Требования к результатам освоения дисциплины

Изучение дисциплины направлено на формирование компетенции ОПК-4:

способен использовать современные информационные технологии и прикладные программные средства при решении задач проектирования изделий легкой промышленности.

Перечень планируемых результатов обучения по дисциплине, соотнесенных с планируемыми результатами освоения образовательной программы.

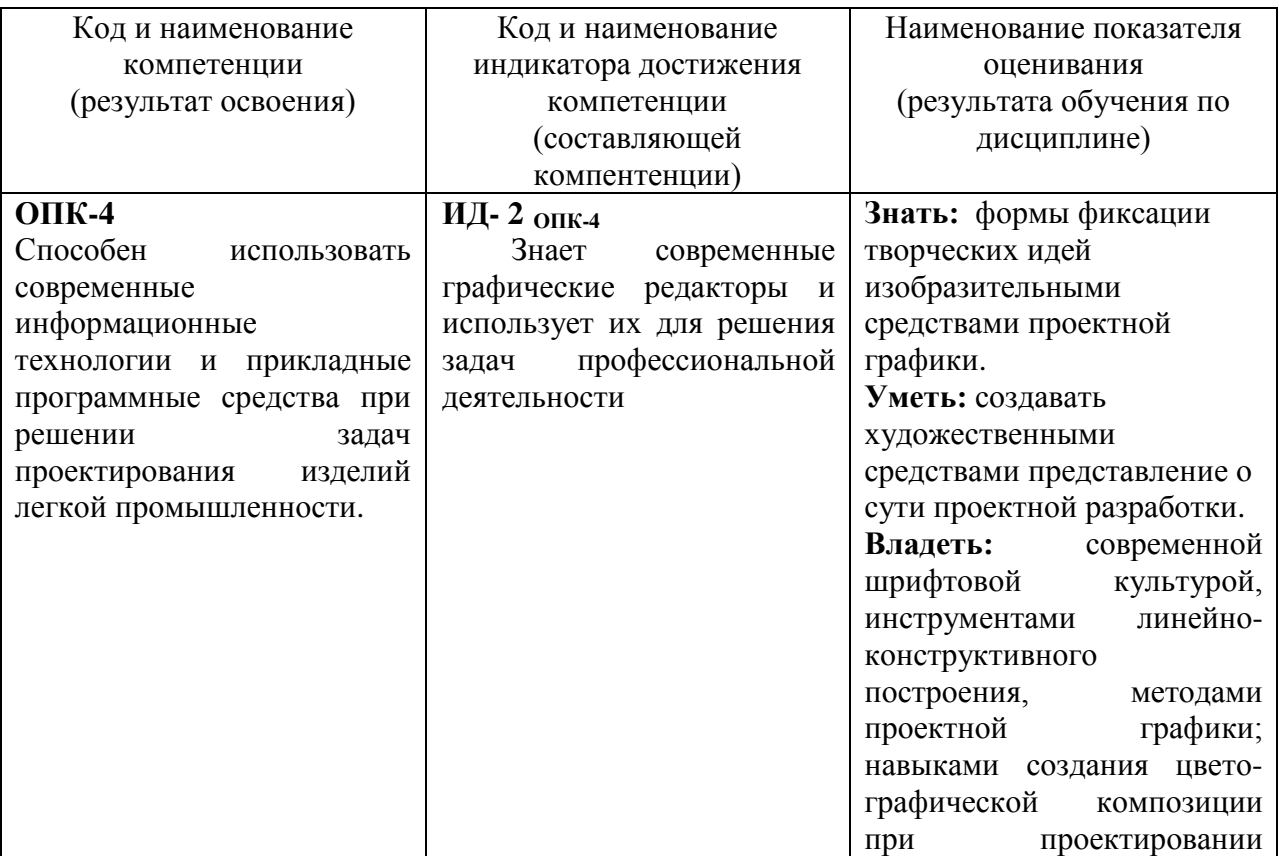

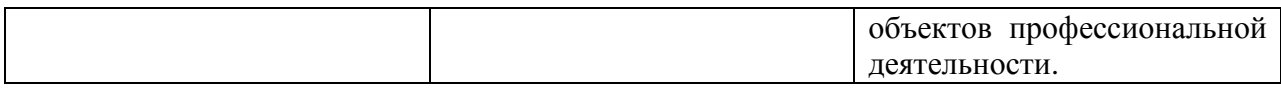

# **4. Объем дисциплины и виды учебной работы**

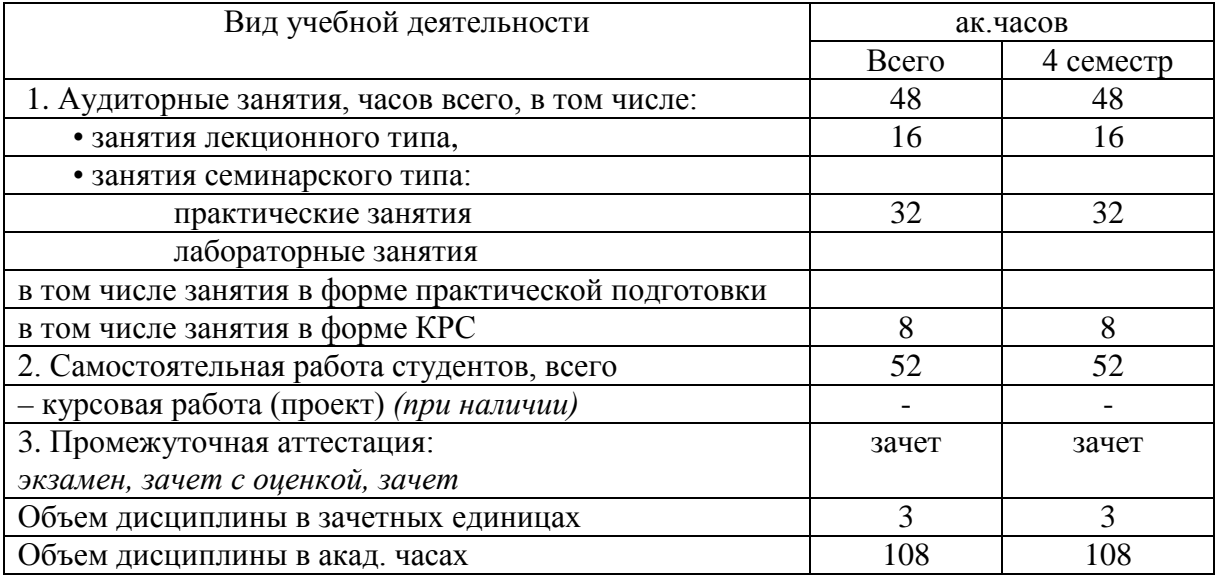

# *очно-заочная форма обучения - не реализуется заочная форма обучения - не реализуется*

**5. Содержание дисциплины, структурированное по темам (разделам) с указанием количества академических часов и видов учебных занятий**

### **5.1. Содержание дисциплины**

### **Тема 1. Введение в программу Corel DRAW.**

При изучении данной темы рассматриваются вопросы: основные понятия компьютерной графики; области применения компьютерной графики; структура векторного объекта; обзор интерфейса и основных инструментов программы.

# **Тема 2. Построение фигур и кривых в Corel Draw**

При изучении данной темы рассматриваются вопросы: линии и приемы их использования; выделение и перемещение, редактирование узлов; основные приемы работы с объектом; стандартные фигуры CorelDRAW; способы построения разных фигур; специальные параметры фигур; объединение, пересечение, и другие функции формирования объектов; работа с контурами; добавление, удаление, соединение и выравнивание узлов; работа с кривыми.

### **Тема 3. Цвет в компьютерной графике.**

При изучении данной темы рассматриваются вопросы: аддитивная цветовая модель; формирование собственных цветовых оттенков в модели RGB; субтрактивная цветовая модель; взаимосвязь аддитивной и субтрактивной цветовых моделей; Формирование собственных цветовых оттенков в модели CMYK; заливки (однотонная, градиентная, текстурная, узором, интерактивная);

## **Тема 4. Эффекты CorelDraw.**

При изучении данной темы рассматриваются вопросы: перспектива; изгибающая оболочка; перетекание объектов; контур; вытягивание; искажение; линза; контейнер; тень; художественное оформление.

### **Тема 5. Работа с текстом.**

При изучении данной темы рассматриваются вопросы: работа с простым, фигурным текстом, преобразование его в кривые; текст вдоль пути; маркеры; буквица; столбцы; работа с таблицами; обтекание простым текстом; форматирование текста во фрейме; фреймы произвольной формы.

### **Тема 6. Работа с растровыми изображениями.**

При изучении данной темы рассматриваются вопросы: импорт растровых изображений; преобразование векторного объекта в растровое; эффекты (творческие, художественные мазки, размытие, искажение, шум и т.д.); трассировка растрового изображения.

#### **Тема 7. Создание сложных объектов векторной графики.**

При изучении данной темы рассматриваются вопросы: создание сложных векторных объектов с использованием дополнительных эффектов; наполнение смыслом изображений средствами фактур и текстур; использование дополнительных эффектов в создании полиграфической продукции.

### **Тема 8. Введение в Adobe Illustrator.**

При изучении данной темы рассматриваются вопросы: интерфейс; рабочее пространство программы; основные инструменты; построение примитивов; выделение объектов; присвоение цвета объектам; группировка объектов; трансформация объектов.

# **5.2. Разделы, темы дисциплины и виды занятий** *очная форма обучения[1](#page-4-0)*

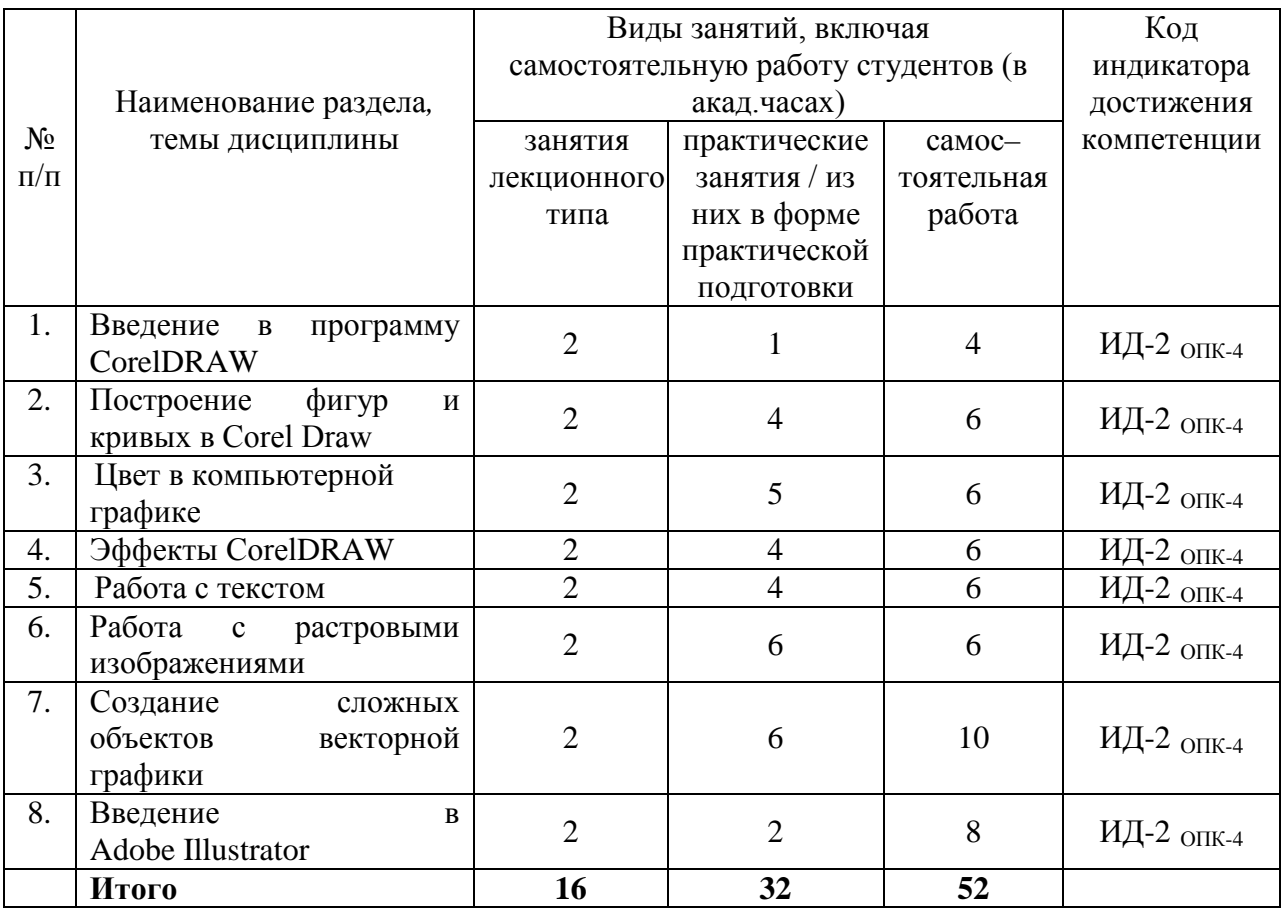

## *очно-заочная форма обучения – не реализуется*

<u>.</u>

<span id="page-4-0"></span><sup>1</sup> *Таблица заполняется отдельно по каждой форме обучения*

# *заочная форма обучения – не реализуется*

# **5.3. Перечень практических занятий.**

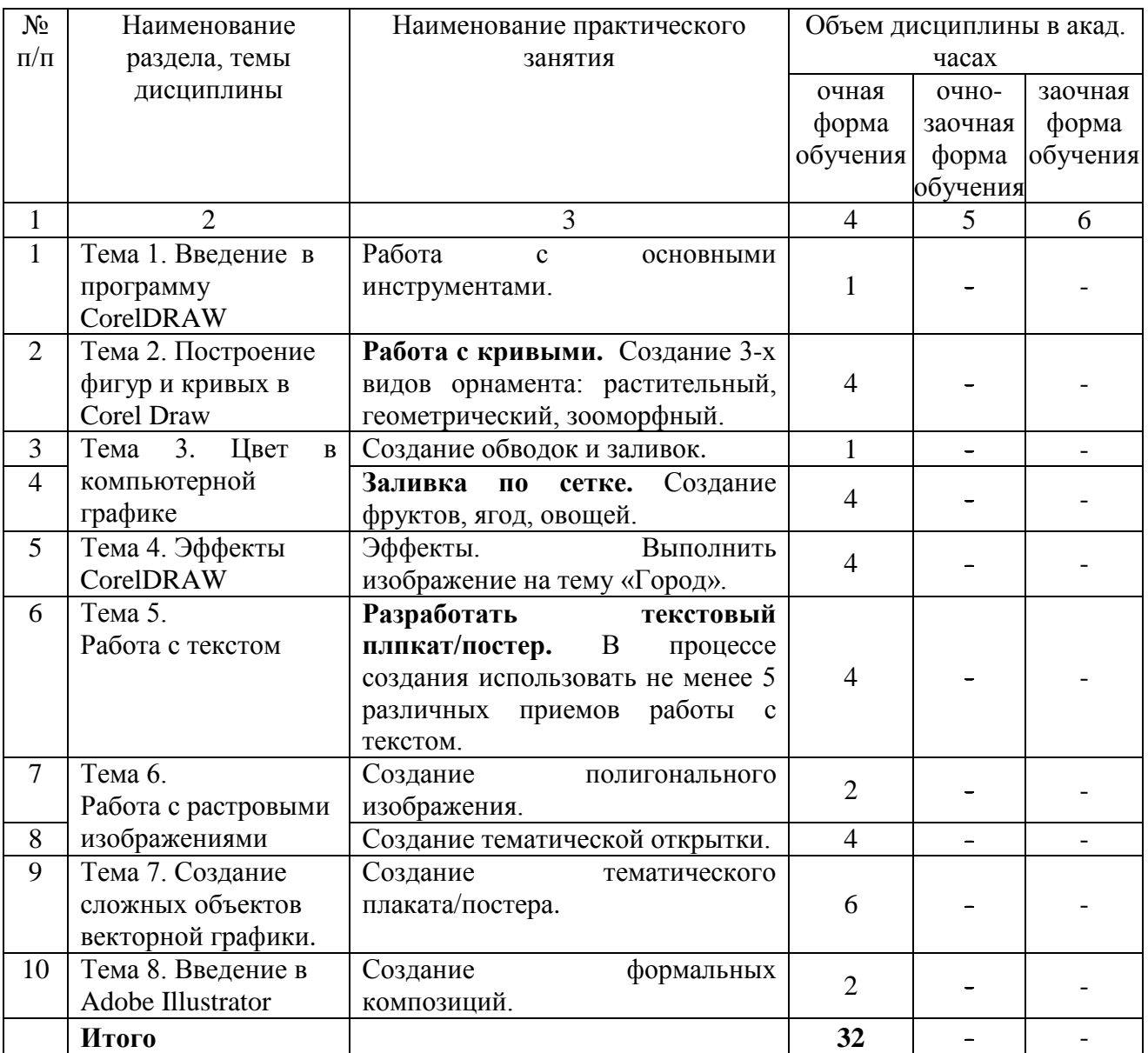

# **5.4. Лабораторные занятия не предусмотрены**

# **5.5. Задания для самостоятельной работы студентов**

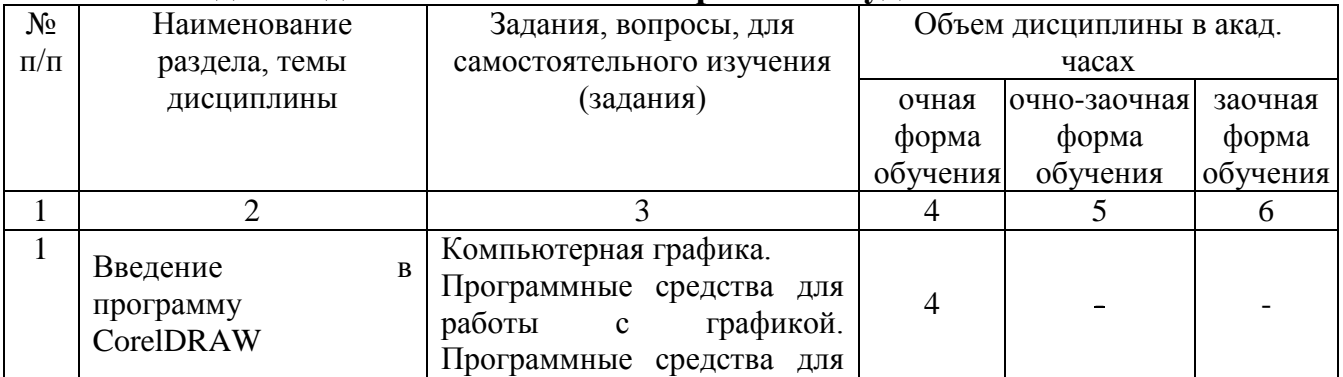

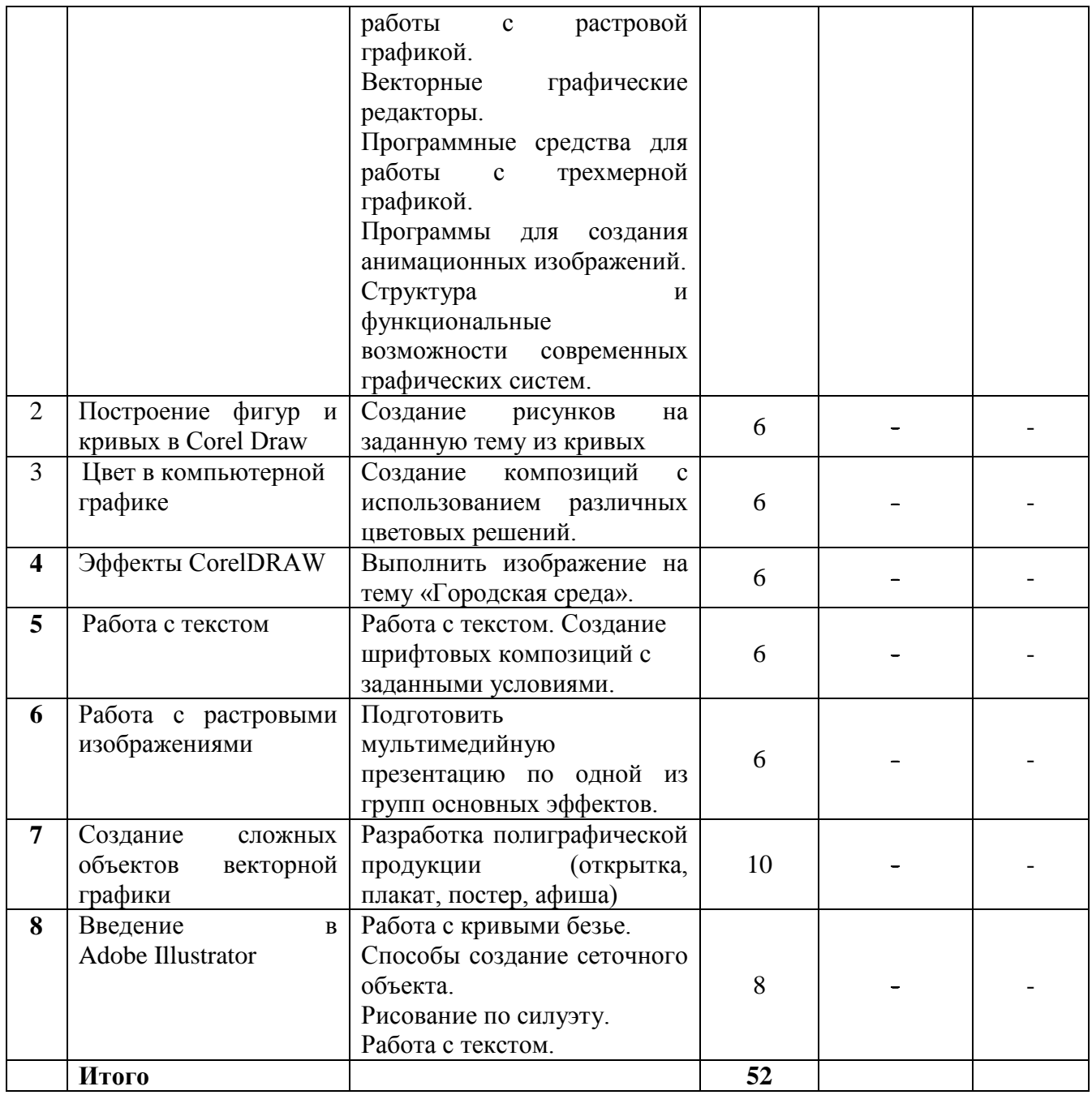

# **6. Расчетно-графическая работа не предусмотрена**

- **7. Курсовая работа не предусмотрена**
- **8. Курсовой проект не предусмотрен**
- **9. Контрольная работа (для заочной формы обучения)**  *заочная форма обучения – не реализуется*

# **10. Оценочные средства для проведения текущего контроля и промежуточной аттестации[2](#page-6-0)**

Оценивание результатов обучения по дисциплине и уровня сформированности

<u>.</u>

<span id="page-6-0"></span><sup>2</sup> *В данном разделе приводятся примеры оценочных средств*

компетенций (части компетенции) осуществляется в рамках текущего контроля успеваемости и промежуточной аттестации в соответствии с Фондом оценочных средств.

#### **Вопросы для зачета**

- 1. Основные понятия компьютерной графики
- 2. Векторные и растровые графические редакторы. Преимущества
- 3. Интерфейс и рабочая среда Corel Draw
- 4. Линии и приемы их использования
- 5. Создание объекта с помощью кривой Безье
- 6. Выделение, перемещение и редактирование узлов
- 7. Основные приемы работы с объектом
- 8. Стандартные фигуры CorelDRAW
- 9. Способы построения разных фигур
- 10. Объединение, пересечение, и другие функции формирования объектов

11. Изменение свойств примитивов. Создание секторов и дуг, скругление углов прямоугольника.

- 12. Искажение объектов
- 13. Работа с контурами
- 14. Работа с кривыми. Добавление, удаление, соединение и выравнивание узлов.
- 15. Аддитивная цветовая модель
- 16. Формирование собственных цветовых оттенков в модели RGB
- 17. Субтрактивная цветовая модель
- 18. Взаимосвязь аддитивной и субтрактивной цветовых моделей
- 19. Формирование собственных цветовых оттенков в модели CMYK
- 20. Однотонная заливка. Градиентная заливка
- 21. Текстурная заливка. Заливка узором

22. Эффекты CorelDRAW. Эффект «Вытягивание». Создание перспективы. Добавление оболочки к объекту.

23. Эффекты CorelDRAW. Втягивание и вытягивание. Эффект «Молния».

24. Эффекты CorelDRAW. Интерактивное искажение. Эффект перетекания. Эффект перспективы.

25. Эффекты CorelDRAW. Вращение объектов с экструзией. Заливки объектов с экструзией. Освещение.

26. Эффекты CorelDRAW. Создание перетекания объектов. Линза.

27. Эффекты CorelDRAW. Эффект прозрачности. Эффект контур. Эффект оболочки.

28. Эффекты CorelDRAW. PowerClip (контейнер). Эффект перетекания.

29. Интерактивная тень и ее свойства.

30. Работы с текстом в Corel Draw. Простой текст. Форматирование текста. Инструмент форма, добавление столбцов

- 31. Способы написания текста по заданной траектории
- 32. Работа с фигурным текстом
- 33. Преобразование текста в кривые. Текст вдоль пути
- 34. Перетекание текста. Редактирование
- 35. Разбивка фразы фигурного текста на отдельные слова, буквы
- 36. Использование маркеров, буквицы при форматировании текста
- 37. Обтекание объектов простым текстом
- 38. Форматирование текста во фрейме
- 39. Работа с таблицами
- 40. Преобразование векторного объекта в растровое
- 41. Работа с растровой маской

42. Работа с растровыми изображениями. Импорт и экспорт изображений.

- 43. Работа с растровыми изображениями. Эффекты.
- 44. Трехмерные эффекты
- 45. Эффекты «Творческие»
- 46. Эффекты «Художественное оформление»
- 47. Эффекты «Коррекция»
- 48. Эффекты «Текстура»
- 49. Эффекты «Преобразование цвета»
- 50. Эффекты «Искажение»
- 51. Эффекты «Размытость»
- 52. Эффекты «Настройки»

53. Быстрая трассировка. Трассировка абрисом. Трассировка по центральной линии

54. Интерфейс программы Adobe Illustrator

55. Создание криволинейных контуров. Редактирование. Разрезание и объединение контуров

56. Adobe Illustrator. Построение примитивов

57. Adobe Illustrator. Группировка и разгруппировка объектов. Изменение порядка перекрытия. Трансформация объектов.

- 58. Adobe Illustrator. Кривые Безье. Кривые (опорные точки)
- 59. Adobe Illustrator. Быстрая заливка
- 60. Adobe Illustrator. Заливка по сетке

#### **11.1. Рекомендуемая литература**

1. Вон, Гличка Векторная графикадля дизайнеров / Вон Гличка, пер. с англ. М. А. Райтмана. - Москва : ДМК Пресс, 2020. - 272 с. - ISBN 978-5-97060-882-1. - Текст: электронный // ЭБС «Консультант студента» : [сайт]. - URL : <https://www.studentlibrary.ru/book/ISBN9785970608821.html>

2. Быстрова Т.Ю., Философия дизайна: учеб.-метод. пособие / Т.Ю. Быстрова - М. : ФЛИНТА, 2017. - 128 с. - ISBN 978-5-9765-3058-4 - Текст : электронный // ЭБС «Консультант студента»: [сайт]. –

URL:<http://www.studentlibrary.ru/book/ISBN9785976530584.html>

3. Зиновьева, Е.А. Компьютерный дизайн. Векторная графика : учебнометодическое пособие/ Е.А Зиновьева. – Екатеринбург: Уральский федеральный университет, ЭБС АСВ, 2016.— 116 c. - ISBN 978-5-7996-1699-1. - Текст : электронный // Электронно-библиотечная система IPR BOOKS : [сайт]. - URL: <http://www.iprbookshop.ru/68251.html>

4. Курушин, В. Д. Графический дизайн и реклама / В. Д. Курушин. - 2-е изд. - Саратов : Профобразование, 2019. - 271 c. - ISBN 978-5-4488-0094-8. - Текст : электронный // Электронно-библиотечная система IPR BOOKS : [сайт]. - URL: <http://www.iprbookshop.ru/87990.html>

5. Лепская, Н.А. Художник и компьютер : учебное пособие/ Н.А. Лепская. - Москва: Когито-Центр, 2019. - 172 c. - ISBN 978-5-89353-395-8. - Текст : электронный // Электронно-библиотечная система IPR BOOKS : [сайт]. - URL: <http://www.iprbookshop.ru/88344.html>

6. Музалевская, Ю.Е. Дизайн-проектирование: методы творческого исполнения дизайн-проекта: учебное пособие/ Ю.Е Музалевская. – Саратов: Ай Пи Эр Медиа, 2019. - 73 c. – ISBN 978-5-4486-0566-6. - Текст : электронный // Электронно-библиотечная система IPR BOOKS : [сайт]. - URL:<http://www.iprbookshop.ru/83264.html>

7. Попов, А. Д. Графический дизайн : учебное пособие / А. Д. Попов. - Белгород : Белгородский государственный технологический университет им. В.Г. Шухова, ЭБС АСВ, 2016. - 157 c. - ISBN 2227-8397. - Текст : электронный // Электронно-библиотечная система IPR BOOKS : [сайт]. - URL: <http://www.iprbookshop.ru/80412.html>

8. Формальная композиция. Творческие задания по основам : учебное пособие для СПО/ Е.В. Жердев [и др.]. – Электрон. текстовые данные. - Саратов: Профобразование, 2020. - 255 c. – ISBN 978-5-4488-0722-0. - Текст : электронный // Электроннобиблиотечная система IPR BOOKS : [сайт]. - URL:<http://www.iprbookshop.ru/92197.html>

### **11.2 . Периодические издания**

9. [ДИЗАЙН. МАТЕРИАЛЫ. ТЕХНОЛОГИЯ](https://www.elibrary.ru/title_about.asp?id=25753). - Санкт-Петербургский государственный университет промышленных технологий и дизайна (Санкт-Петербург)  $(2010 - 2020)$  - Режим доступа: <https://www.elibrary.ru/contents.asp?id=37298215>

## **11.3. Ресурсы информационно-телекоммуникационной сети «Интернет»**

10. «Дизан Ревю» - общероссийский журнал для профессионалов дизайнеров, архитекторов, художников, педагогов аспирантов и студентов. - Режим доступа: <https://design-review.net/index.php?show=about>

11. «Designstory» - известный московский журнал о графическом дизайне. – Режим доступа: [www.designstory.ru/news/view/1645](http://www.designstory.ru/news/view/1645)

12. «Design mate» – портал, медиа о дизайне во всех проявлениях и сферах жизни как способе понять, принять или изменить окружающую среду и мироощущение. – Режим доступа: [https://design-mate.ru/#popup\\_close](https://design-mate.ru/%23popup_close)

13. **«**Концепция» - это молодой, современный и интересный интернет-портал о дизайне и архитектуре. - Режим доступа: <https://conncept.ru/>

14. Дизайн-библиотека / Список полезных ссылок о журнальном дизайне: современные печатные издания, книги для графических дизайнеров, тенденции. - Режим доступа: <https://bangbangeducation.ru/subscription>

## **11.4. Источник ИОС:**

1. Учебно-методические материалы по дисциплине Б.1.1.24 «Основы графического дизайна» (электронный образовательный ресурс размещен в ИОС ЭТИ (филиал) СГТУ имени Гагарина Ю.А. [\(http://techn.sstu.ru\)](http://techn.sstu.ru/)

2. Сайт ЭТИ (филиал) СГТУ имени Гагарина Ю.А. [\(http://techn.sstu.ru\)](http://techn.sstu.ru/)

**11.7. Печатные и электронные образовательные ресурсы в формах, адаптированных для студентов с ограниченными возможностями здоровья (для групп и потоков с такими студентами)** 

1. Адаптированная версия НЭБ, для использования инвалидами и лицами с ограниченными возможностями здоровья

*Обучающиеся из числа инвалидов и лиц с ОВЗ обеспечены печатными и (или) электронными образовательными ресурсами в формах, адаптированных к ограничениям их здоровья.*

### **12. Информационно-справочные системы и профессиональные базы данных**

Обучающимся обеспечен доступ (удаленный доступ), в том числе в случае применения электронного обучения, дистанционных образовательных технологий, к современным профессиональным базам данных и информационным справочным системам.

### **12.1. Перечень информационно-справочных систем**

1. Справочная правовая система «Консультант Плюс»

### **12.2. Перечень профессиональных баз данных**

 $\overline{2}$ . https://www.faufcc.ru/ Сайт - Минстрой России

 $\overline{3}$ . https://www.rst.gov.ru/portal/gost/ Сайт – Росстандарт (Федеральное агентство по техническому регулированию и метрологии.

### 13. Материально-техническое обеспечение

Образовательный процесс обеспечен учебными аудиториями для проведения учебных занятий лекционного типа, практических занятий, групповых и индивидуальных консультаций, текущего контроля и промежуточной аттестации, помещениями для самостоятельной работы студентов.

Учебные аудитории оснащенны оборудованием и техническими средствами обучения, которые включают в себя учебную мебель, комплект мультимедийного оборудования, в том числе переносного (проектор, экран).

Помещения для самостоятельной работы обучающихся оснащены компьютерной техникой с возможностью подключения к сети «Интернет» и обеспечением доступа в электронную информационно-образовательную среду ЭТИ (филиал) СГТУ имени Гагарина Ю.А.

Рабочую программу составила

доцент

кафедры

 $\mathcal{A}_{\text{Cay}}$  ЕМН к.т.н., доц.И.Г. Полушенко 21.06.2023

## 14. Дополнения и изменения в рабочей программе

Рабочая программа пересмотрена на заседании кафедры «  $\rightarrow$  20  $\frac{1}{2}$  года, протокол №

Внесенные изменения утверждены на заседании УМКС/УМКН